## **EVIEW**

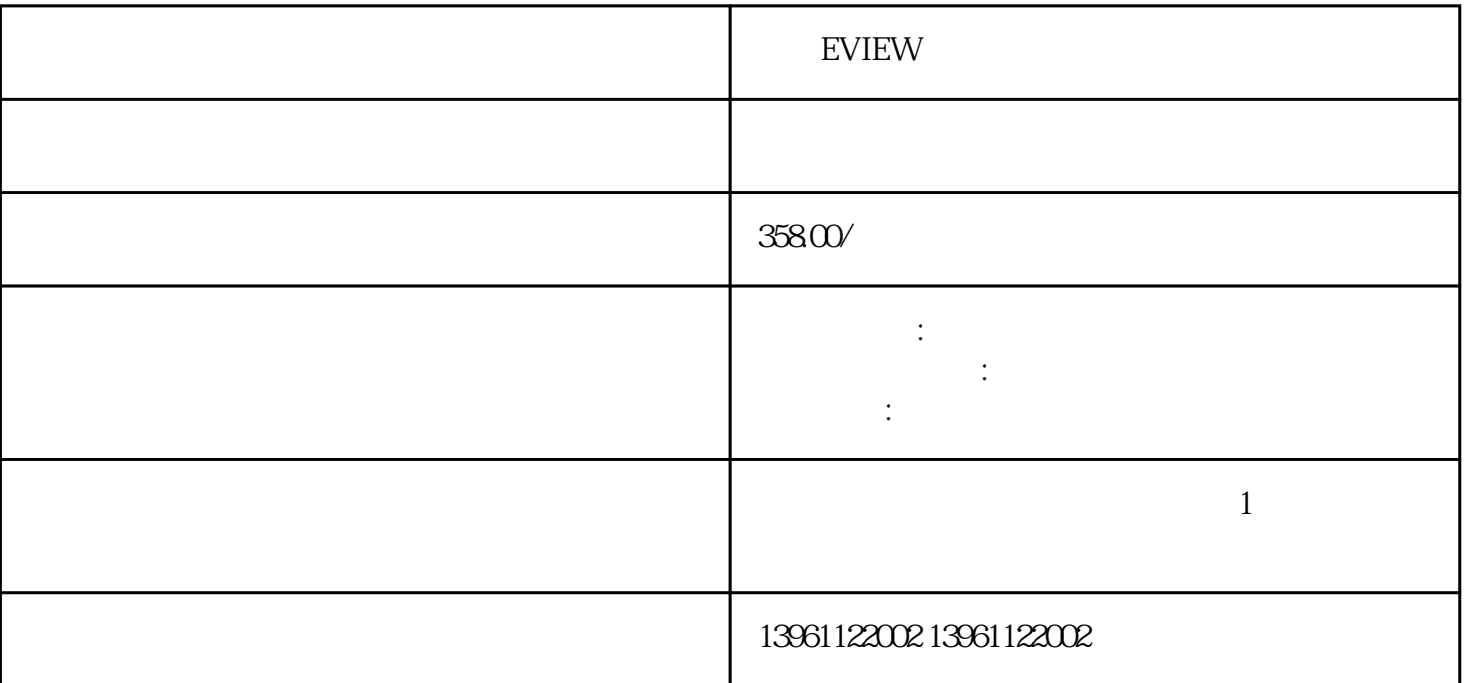

 $2$ 

トランド モンドランド しゅうしょう しゅうしゅう しゅうしゅん こうしゅうしゅう しゅうしゅう しゅうしゅう しゅうしゅう しゅうしゅう しゅうしゅうしゅ しゅうしゅうしゅう しゅうしゅうしゅく しゅうしゅく しゅうし

业触摸屏供应商一起探索:工业触摸屏如何实现宽温使用,温度变化对不同触控方式的工业触摸屏有何影

 $(1.6\ldots 1)$ 

EVIEW

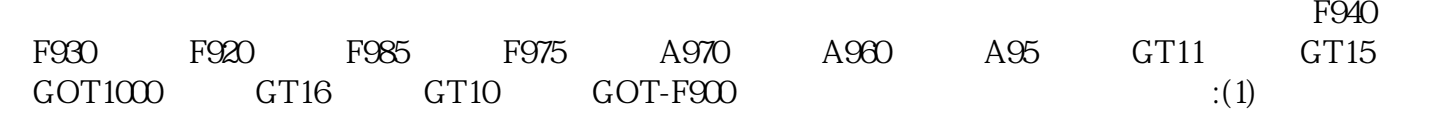

## EVIEW

 $1$  $\sim$  2  $3$  $4$  $5$  $6$  $CPU$ 

 $8$  $CPU$ 

 $450c$ d/sec,  $\alpha$ 。。 避免用力过猛造成不必要的损坏和磕碰,工业触摸屏3.清洁方法用皮老虎(吹灰球,洗耳球)吹掉液  $\overline{R}$ 

## EVIEW

 $\mathbf 1$  $2$  $3$  $\ddot{R}$ 

起。7、触摸屏多点触控失效:触摸屏无法同时识别和响应多个触摸点,可能是由于触摸屏传感器故障、

 $250-300c\text{d} \qquad \qquad \text{LCD}$ 450cd/sec

 $5$  $6$  $\sigma$  $8$ 

## EVIEW

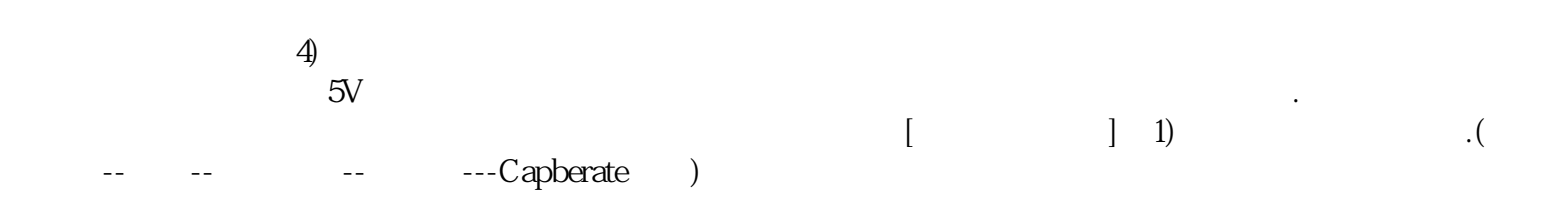

chumopqahgys